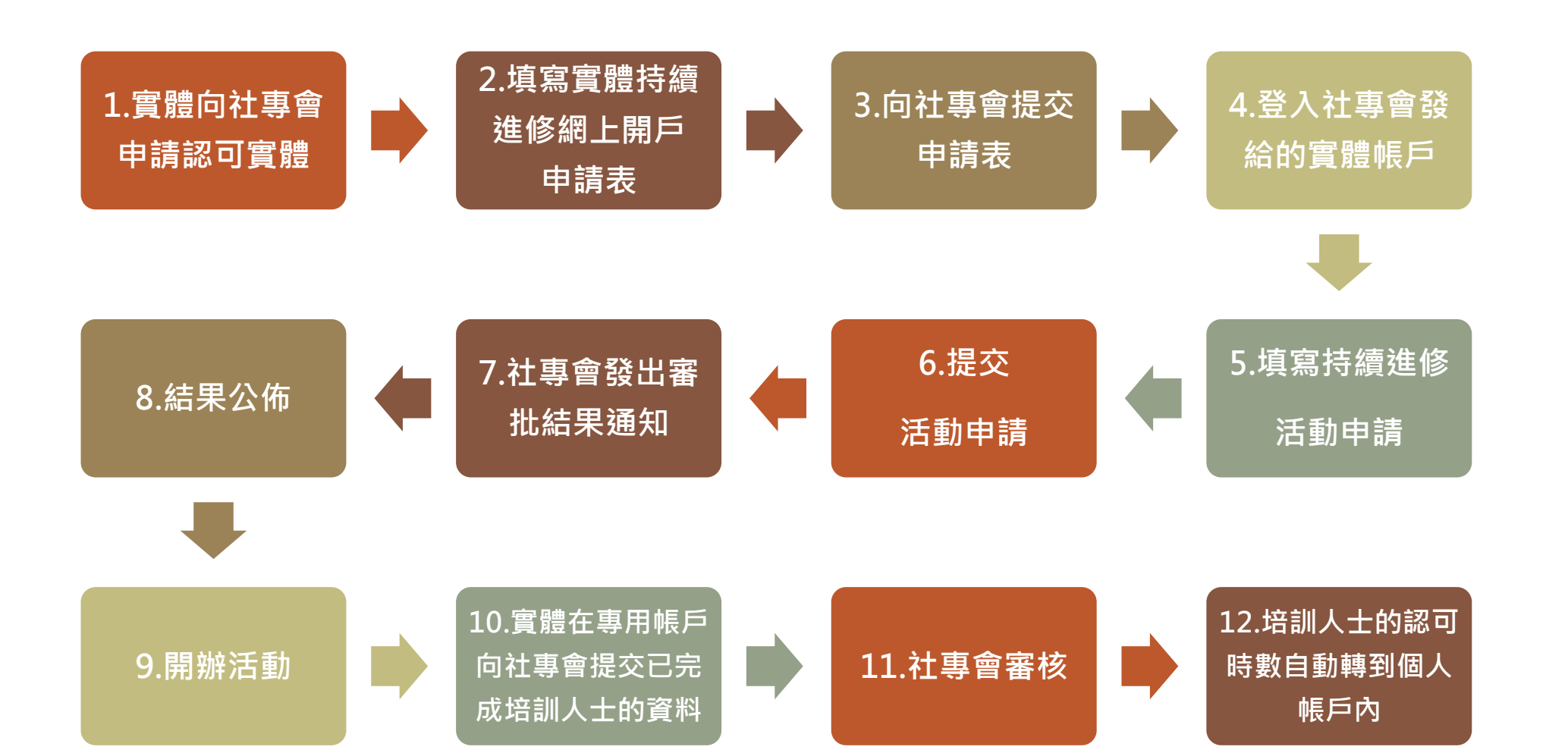

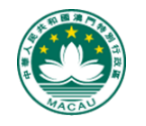

澳門特別行政區政府 社會工作者專業委員會 **GOVERNO DA RAEM CONSELHO PROFISSIONAL DOS ASSISTENTES SOCIAIS** 

**實體-申請流程圖**

## **培訓實體預先認可**

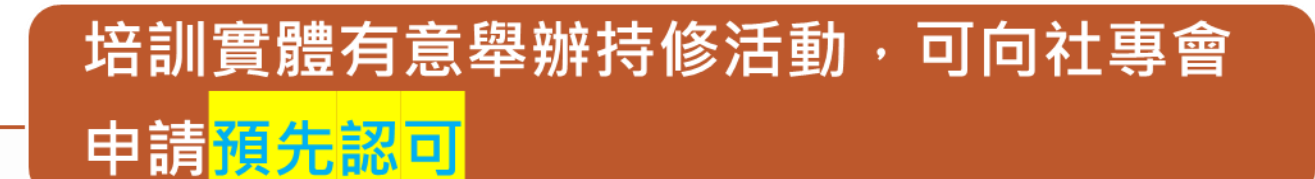

申請須至少於活動舉行<mark>前的60日</mark>提出

經預先認可的活動,會<mark>公佈</mark>於社專會網頁

正規學位課程,預先認可的規定<mark>不適用</mark>

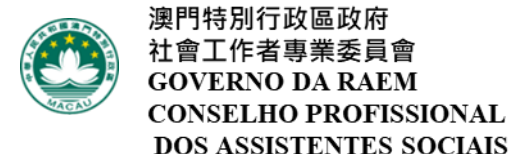